The book was found

# **Adobe InDesign CC Classroom In A Book (Classroom In A Book (Adobe))**

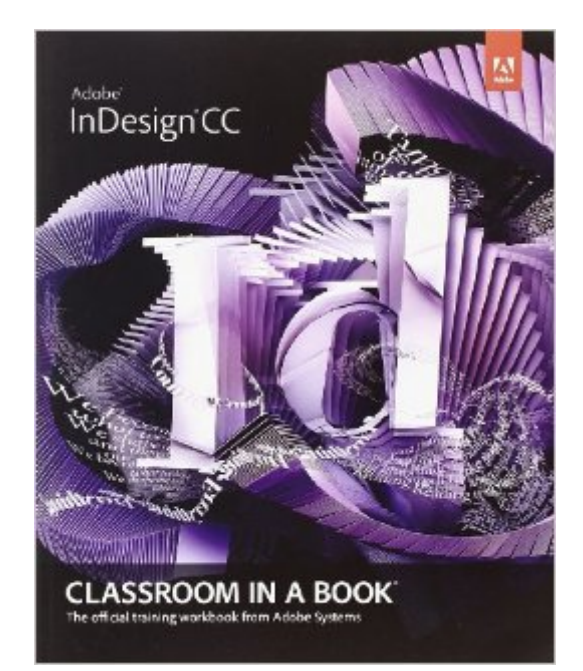

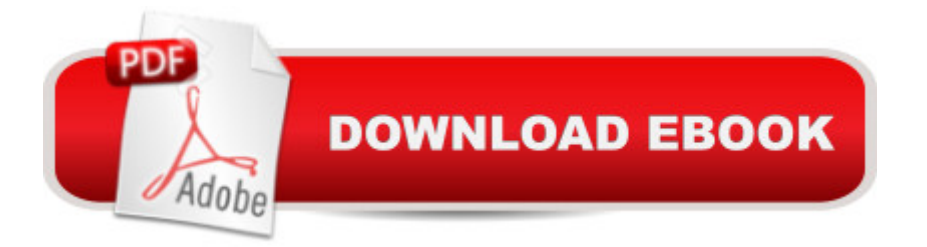

## **Synopsis**

The fastest, easiest, most comprehensive way to learn Adobe InDesign CC Classroom in a Book®, the best-selling series of hands-on software training workbooks, offers what no other book or training program doesâ "an official training series from Adobe Systems Incorporated, developed with the supportof Adobe product experts. Adobe InDesign CC Classroom in a Book contains 16 lessons that cover the basics, providing countless tips and techniques to help you become more productive with the program. You can follow the book from start to finish or choose only those lessons that interest you. Purchasing this book gives you access to the downloadable lesson files you need to work through the projects in the book, and to electronic book updates covering new features that Adobe releases for Creative Cloud customers. For access, go to www.peachpit.com/redeem and redeem the unique code provided inside this book.  $\hat{a}$  ce The Classroom in a Book series is by far the best training material on the market. Everything you need to master the software is included: clear explanations of each lesson, step-bystep instructions, and the project files for the students.  $\hat{a}$  • Barbara Binder, Adobe Certified InstructorRocky Mountain **Training**Â

### **Book Information**

Series: Classroom in a Book (Adobe) Paperback: 432 pages Publisher: Adobe Press; 1 edition (July 13, 2013) Language: English ISBN-10: 0321926978 ISBN-13: 978-0321926975 Product Dimensions: 7.4 x 0.8 x 9.1 inches Shipping Weight: 1.9 pounds (View shipping rates and policies) Average Customer Review: 4.1 out of 5 stars $\hat{A}$   $\hat{A}$  See all reviews $\hat{A}$  (37 customer reviews) Best Sellers Rank: #143,062 in Books (See Top 100 in Books) #11 in Books > Computers & Technology > Digital Audio, Video & Photography > Adobe > Adobe InDesign #53 in Books > Computers & Technology > Graphics & Design > Desktop Publishing #83 in $\hat{A}$  Books > Arts & Photography > Graphic Design > Typography

#### **Customer Reviews**

We go back to beta testing PageMaker 1.0 (PM), were forced into QuarkXPress 3.x (QXP) for a while, and started working with InDesign (Id) even before Adobe released the thing. So, why do we version of Id and we have studied all 9 Classroom in a Book (CIB) volumes cover to cover. Over time, Adobe's manuals have become worse and worse and though we keep the entire set of CC app manuals on a folder on desktops of our Macs, we go to our CIB library as our number one resource set.InDesign is in our lives daily. We even wrote this review with it. We rarely use a word processor. InDesign is a generalized publishing toolset for us. We are constantly finding new uses for it as we innovate in how Id fits into just about every CC desktop app Adobe offers.We do a great deal of consulting work. We're Adobe Community Professionals. We feel it's part of our jobs to know the content of every Creative Cloud CIB. The book reviews we write are our personal journals of what's in these books, so we compile them as we go.CH 1 - INTRODUCING THE WORKSPACE - Many fresh Id CIB readers are going to be easily overwhelmed by the power of the Id CC app. Unlike to days of PM, QXP, and the early Id, this is no longer a print app. It's a central resource for publishing on many platforms.It's easy for an Id newbie to need to devote a couple hours to this first chapter. A trademark of the original CIB volumes was to not just teach the Adobe apps, but to inspire with cool lesson materials. That makes the reader think, "I want to do this!" The first 22 pages of these lessons need that visual muscle. If it's been intense, take a break. Maybe even come back to it the next day.

#### Download to continue reading...

Adobe InDesign CC Classroom in a Book (Classroom in a Book (Adobe)) The Design Collection [Revealed: Adobe InDesign C](http://ebookslight.com/en-us/read-book/06JG7/adobe-indesign-cc-classroom-in-a-book-classroom-in-a-book-adobe.pdf?r=V9zhhgyHN4v8FDHd4L%2BDts08%2BzAk7AeAXUXx53PWdwk%3D)S5, Photoshop CS5 and Illustrator CS5 (Adobe Creative Suite) The Graphic Designer's Digital Toolkit: A Project-Based Introduction to Adobe Photoshop CS6, Illustrator CS6 & InDesign CS6 (Adobe CS6) Book Design Made Simple: A step-by-step guide to designing and typesetting your own book using Adobe InDesign A Designer's Guide to Adobe InDesign and XML: Harness the Power of XML to Automate your Print and Web Workflows Adobe InDesign For Dummies Design Collection Revealed: Adobe InDesign CS3, Photoshop CS3 & Illustrator CS3 Learn Adobe Illustrator CC for Graphic Design and Illustration: Adobe Certified Associate Exam Preparation (Adobe Certified Associate (ACA)) Learn Adobe Premiere Pro CC for Video A Communication: Adobe Certified Associate Exam Preparation (Adobe Certified Associate (ACA)) The WEB Collection Revealed Standard Edition: Adobe Dreamweaver CS4, Adobe Flash CS4, and Adobe Fireworks CS4 (Revealed (Delmar Cengage Learning)) Learn Adobe Photoshop CC for Visual Communication: Adobe Certified Associate Exam Preparation (Adobe Certified Associate (ACA)) Learn Adobe Dreamweaver CC for Web Authoring: Adobe Certified Associate Exam Preparation (Adobe Certified Associate (ACA)) InDesign CS4 For Dummies Mastering

Album Design and More with InDesign InDesign CC: Visual QuickStart Guide (2014 release) Adobe Flash CS3 Professional Classroom in a Book Adobe After Effects CC Classroom in a Book (2015 release) Adobe Illustrator CS6 Classroom in a Book Adobe Premiere Pro CC Classroom in a Book (2015 release)

**Dmca**